# **Structure du fichier AFB (export)**

Le fichier contenant l'extrait de mouvements que vous venez ou aviez l'intention de télécharger est un fichier ASCII comportant une ligne par mouvement. La fin de ligne est marquée par un (CR/LF).

## **Enregistrement ancien solde :**

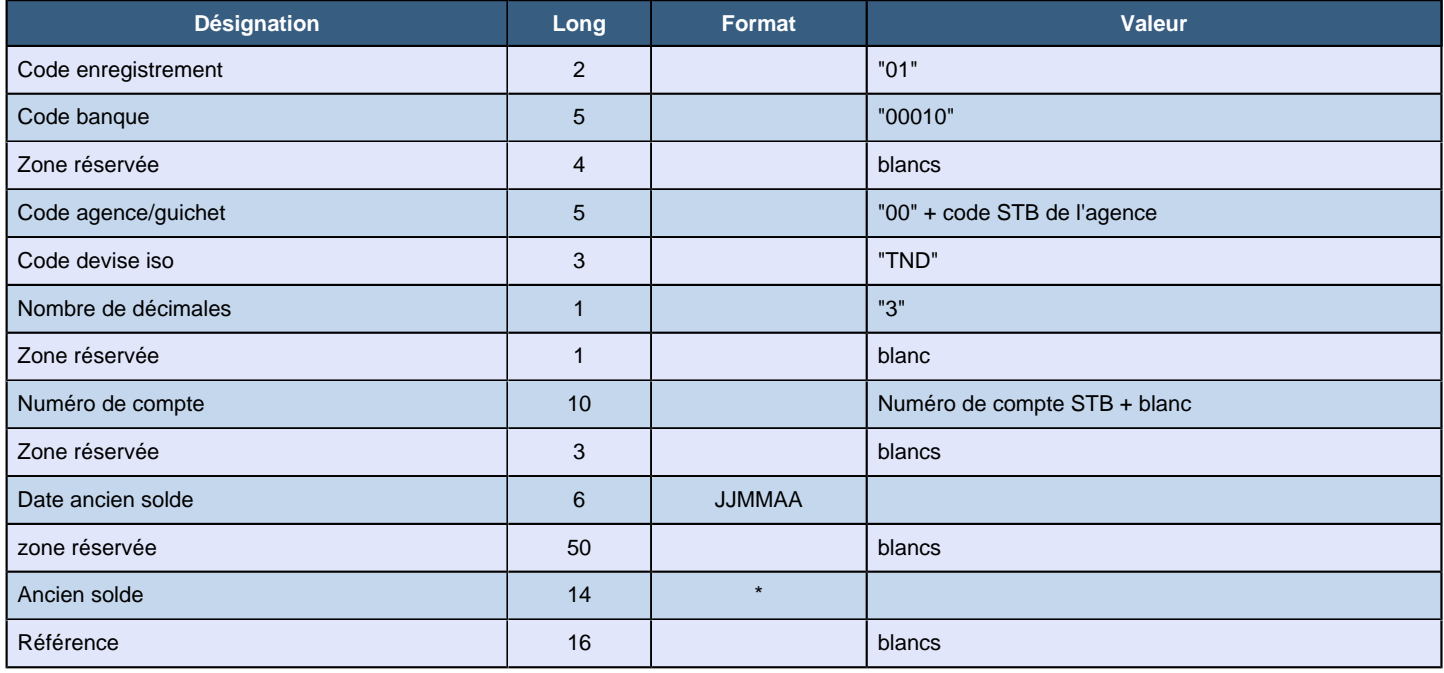

# **Enregistrement des mouvements :**

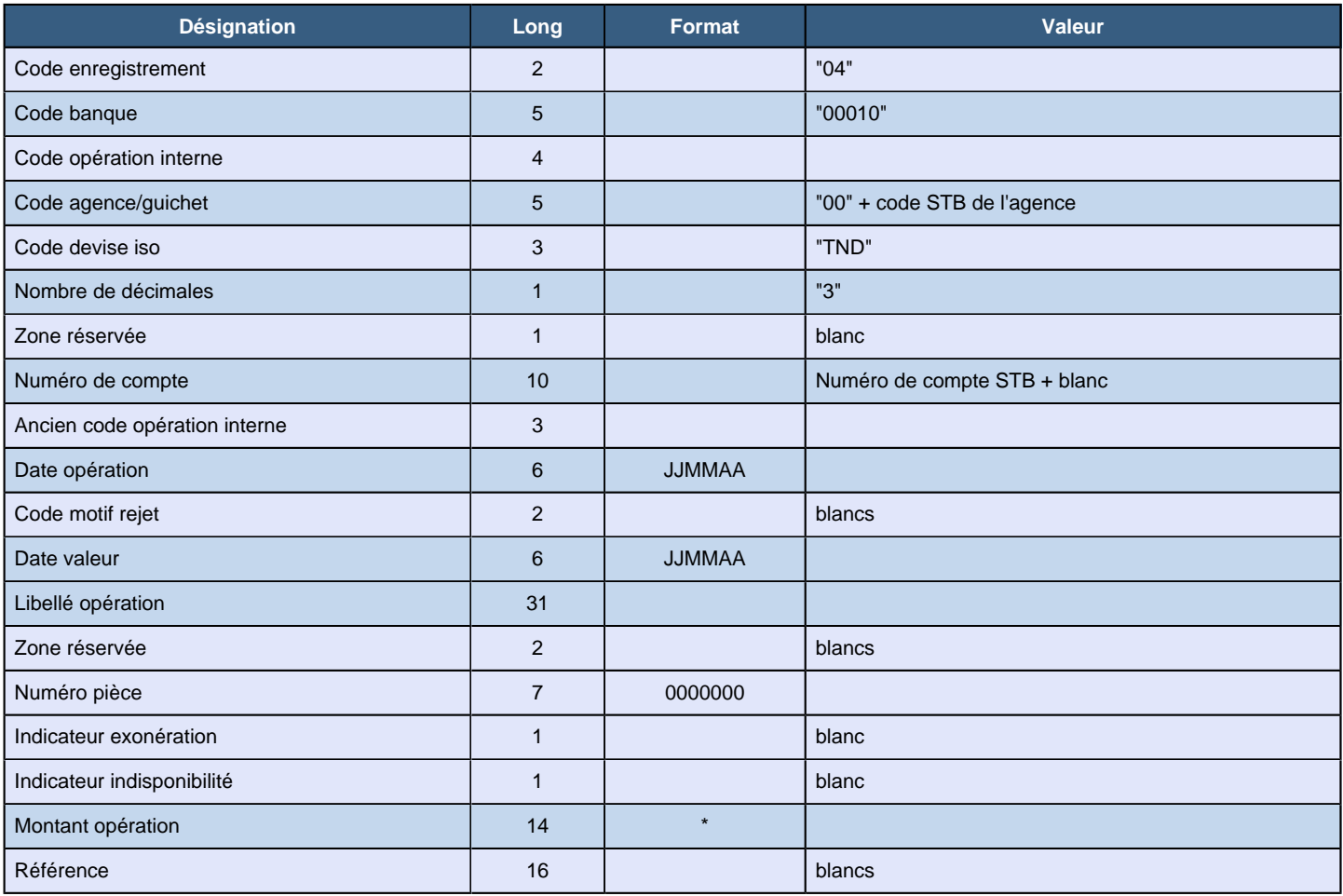

### **Enregistrement nouveau solde :**

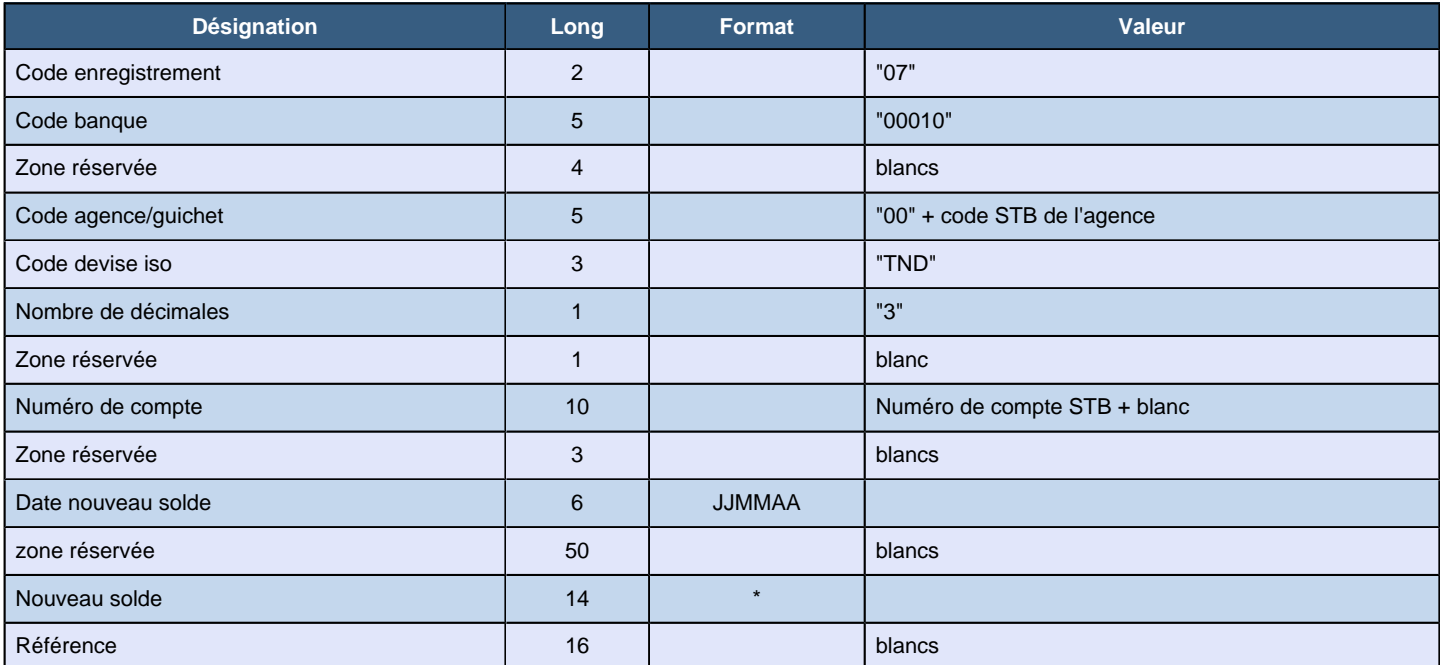

```
function format montant ($m) {
   $tabneg = "} JKLMNOPQR";
   $tabpos = "{ABCDEFGHI";$ \text{dercar} = \text{ord}(\text{substr}(\$m, -1)) - \text{ord}("0") + 1;if ($m<0){
       $tab = $stabneg;\}else{$tab = $stabpos;\}$m2 = number format(abs ($m) * 1000, 0, "", "");\cdot
```
#### **Formule de calcul de la clef pour les montants :**

On considère que le montant passé en paramètres est un flottant à trois chiffres après la virgule et que le séparateur de décimales est le point.

1 - La fonction ord retourne le code ascii d'une valeur en entrée: ord("a") = 97

2 - La fonction substr retourne une chaine tronquée: substr("abcd",  $-1$ ) = "d"  $substr("abcd", -3) = "bcd"$ substr("abcd",  $0, 2$ ) = "ab"

3 - La fonction number format formate un nombre: number\_format(1000.526, 2, ",", " ") = 1 000,52  $number_format(1000.526, 2, "."," "") = 1,000.52$ number\_format(21000.526, 0, "", "") = 21000

4 - La fonction strlen retourne la longueur d'une chaine: strlen("abcde") = 5

5 - La fonction abs retourne la valeur absolue

Scènario:

0/ On passe le montant comme argument à la fonction, soit 2725.326

```
1/ Deux chaines de contrôle sont déclarées
tabneg = "}JKLMNOPQR"
tabpos = "{ABCDEFGHI"
```

```
2/ Calcul de decrar:
decrar = ord(substr(2725.326,-1)) - ord("0") + 1;decrar = ord("6") - 48 + 1;decrar = 54 - 48 + 1;
dec<sub>rar</sub> = 7;
```

```
3/ Définition de la chaine de contrôle "tab":
Si montant positif, tab = tabpos, sinon tab = tabnegDans notre cas tab = tab pos, soit tab = "{ABCDEFGHI"
```

```
4/ Calcul de la valeur intermédiaire m2
m2 = abs(2725.326)*1000);
m2 = abs(2725326);m2 = 2725326
```
Ensuite:

```
m2 = substr(m2, 0, strlen(m2)-1) + substr(tab, dercar-1, 1);
m2 = substr("2725326", 0, strlen("2725326")-1) + substr("{ABCDEFGHI", 7-1, 1);
m2 = substr("2725326", 0, 6) + substr("{ABCDEFGHI", 6, 1);
m2 = "272532" + "F";
m2 = "272532F";
```

```
5/ Remplissage de la longueur restante sur 14
retour = substr("00000000000000000000000000000000000000" + m2, -14);
retour = substr("00000000000000000000000000000000000000" + "272532F", -14);
retour = "0000000272532F";
```